# Documentation technique

# *QCM Pro(AngularJS)*

#### **Contenu**

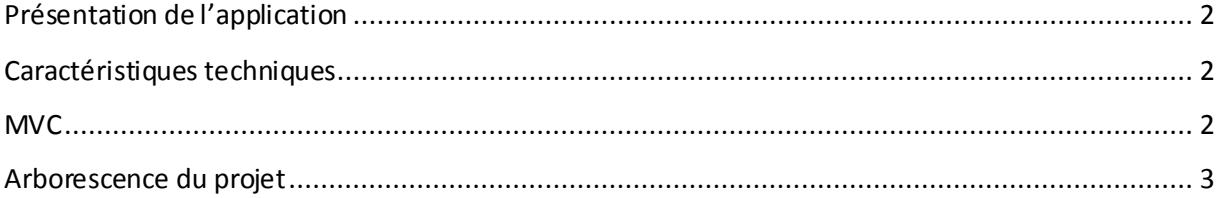

## <span id="page-1-0"></span>**Présentation de l'application**

L'application QCM est une application web permettant à QCM est une application web permettant à l'utilisateur de répondre à des QCM. Elle utilise un serveur REST (API Phalcon) afin d'échanger avec la base de données, un client lourd pour créer de nouveaux QCM (JAVA) et un client léger afin d'y répondre (AngularJS).

Cette documentation technique concerne uniquement le client léger.

### <span id="page-1-1"></span>**Caractéristiques techniques**

- Langage: HTML5, CSS3, JavaScript, PHP (5.5.19)
- Framework AngularJS
- API Phalcon
- MySQL (version 5.6.21)
- Modèle de conception MVC (Modèle Vue Controlleur)
- Environnement de développement Eclipse (Luna)

#### <span id="page-1-2"></span>**MVC**

L'application développée utilise le patron de conception MVC (Modèles, Vues, Contrôleurs) afin de séparer les traitements, les données, et la présentation.

# <span id="page-2-0"></span>**Arborescence du projet**

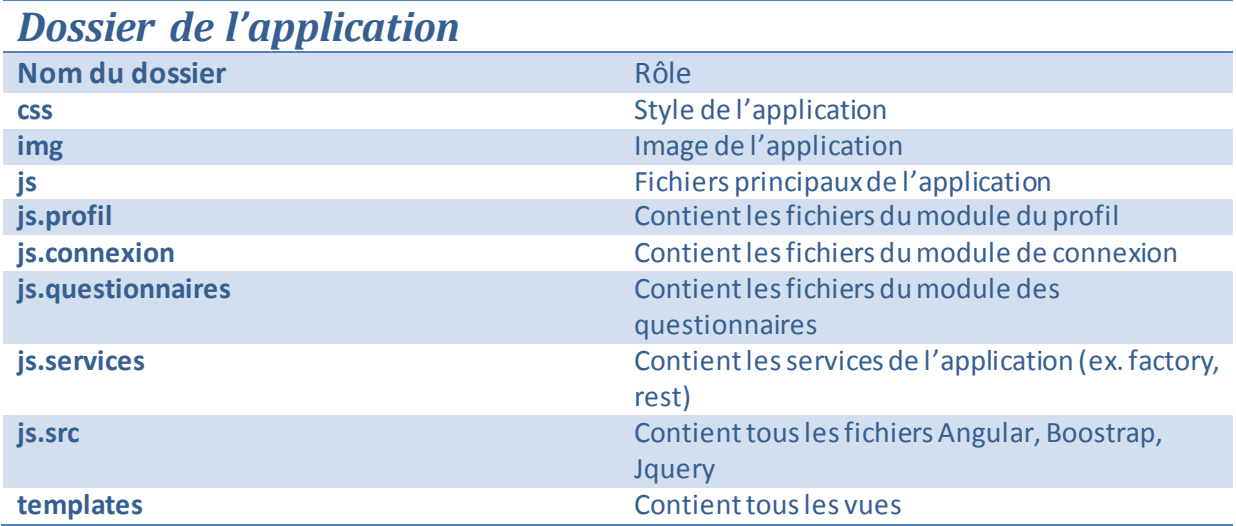

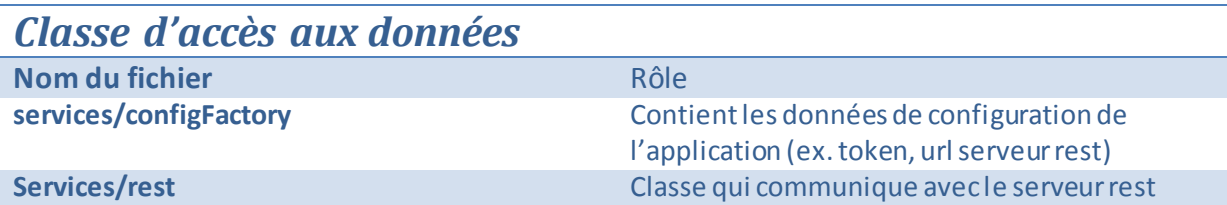

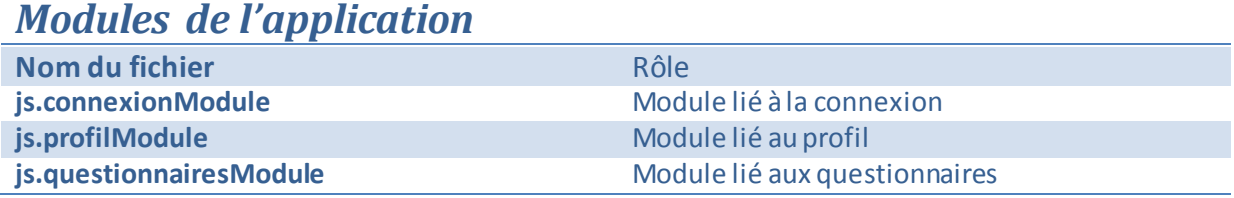

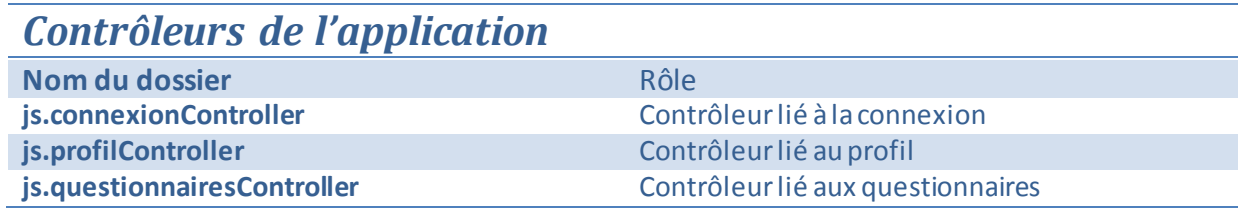